## **SUPPORTIVE SERVICES WORK FLOW DIAGRAM FOR LEARNING LAB SITES**

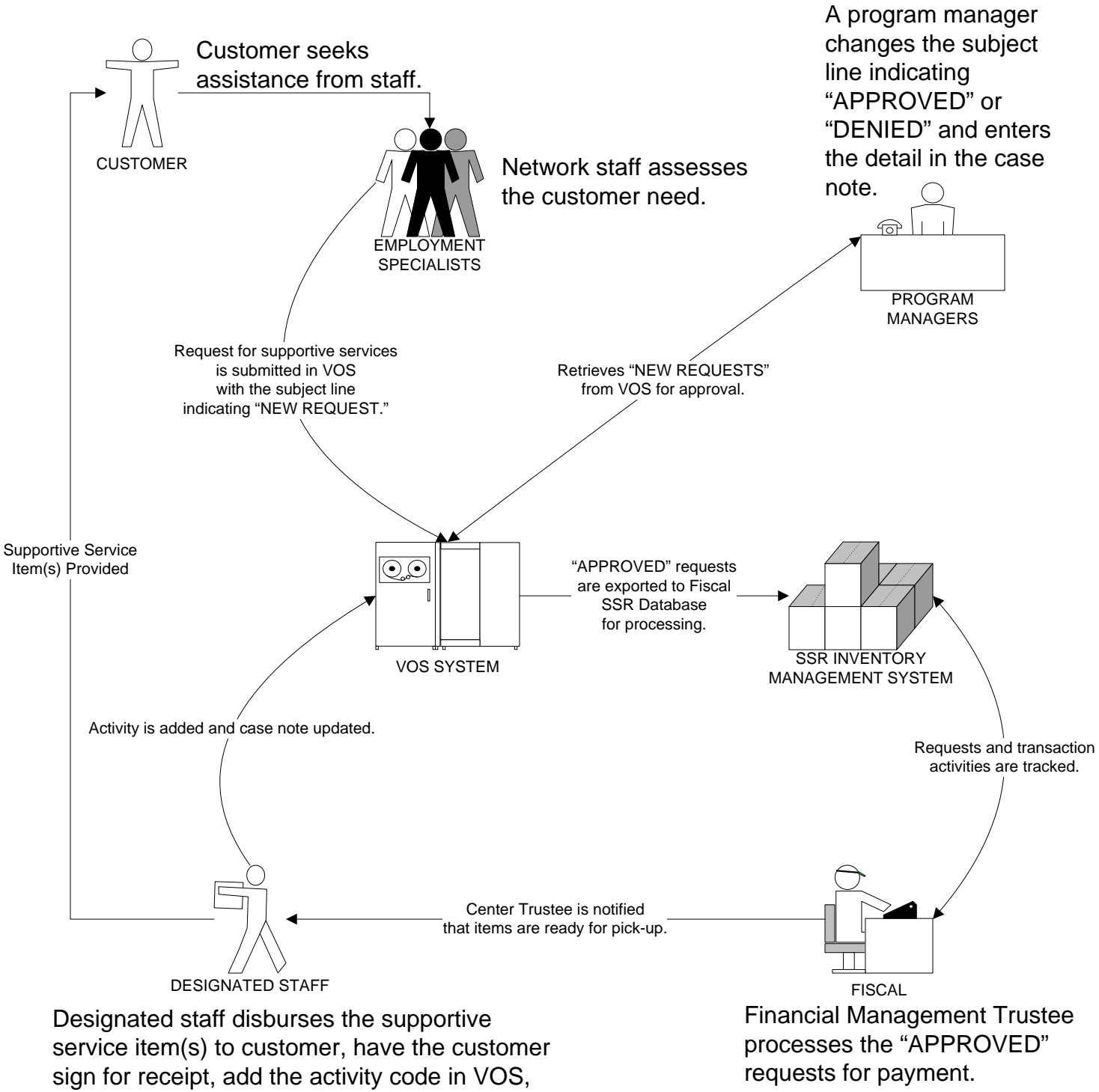

and update the case note.